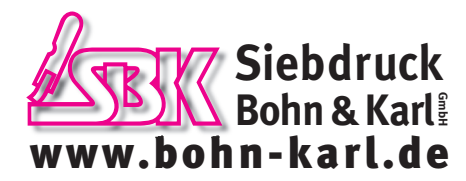

**Tel. 0208 - 2 74 37 Fax 0208 - 2 77 40**

**Klörenstr. 10 46045 Oberhausen**

# **Dateianforderungen Druck**

# **Dateiformat**

- Dokument im Endformat anlegen
- Beschnitt 3 mm
- Randabfallende Elemente in den Beschnitt stellen
- Programme zur Erstellung der Druckdaten in Layout- bzw. Grafikprogrammen: Freehand MX, Illustrator, InDesign, CorelDraw, Photoshop

# **Farbe**

- Farbmodus: CMYK oder Graustufen
- Sonderfarben: Pantone- oder HKS-Palette
- Farbprofil: ICC-Profil (www.eci.org) entsprechend den Druckbedingungen bei Berücksichtigung der maximalen Farbdeckung und der jeweiligen Papierklasse

#### **Bilder**

- TIF-, EPS- oder JPG-Format in CMYK, Graustufen oder als Bitmap
- Bildaufösung CMYK- und Graustufenbilder 300 dpi, Auflösung Bitmap 1200 dpi
- Farbprofil: ICC-Profil (www.eci.org) entsprechend den Druckbedingungen bei Berücksichtigung der maximalen Farbdeckung und der jeweiligen Papierklasse
- EPS-Format für Dateien mit Freistellungspfad

#### **Schriften**

- Schriftgröße nicht unter 6 pt anlegen
- Schriften in Zeichenwege/Pfade konvertieren oder verwendete Zeichensätze mitliefern

# **PDF-Datei für den Druck (bevorzugt)**

- PDF-Version: PDF/X-1a oder PDF/x-3
- Farbprofil: ICC-Profil (www.eci.org) entsprechend den Druckbedingungen bei Berücksichtigung der maximalen Farbdeckung und der jeweiligen Papierklasse
- Schnittmarken
- Beschnitt 3 mm

# **Offene Daten für den Druck**

- Layoutdaten, Bilder und Schriften verpackt als ZIP
- Daten aus Layout- oder Grafkprogrammen wie Freehand MX, Illustrator, InDesign, CorelDraw

# **Datenanlieferung**

- auf CD, DVD, Datenstick (USB) oder externer Festplatte (USB/Firewire)
- per E-Mail: siebdruck@bohn-karl.de
- per Upload > Link bitte telefonisch erfragen

# **Dateianforderungen Stempel**

- PDF-Version: PDF/X-1a oder PDF/x-3
- Daten aus Layout- oder Grafkprogrammen wie Freehand MX, Illustrator, InDesign, CorelDraw, Photoshop
- Objekte/Texte müssen mit 100% Schwarz angelegt sein keine Graustufen weiße Flächen werden ausgespart - Texte in Zeichenwege/Pfade konvertieren
- keine grafischen Elemente wie z.B. Verläufe, Raster, Transparenzen, Schlagschatten nutzen
- Auflösung muss mindestens 600dpi betragen
- Schriftgröße mit mindestens 7 pt anlegen dünnste Linie 0,4pt
- grafische Elemente vorzugweise als Vektorgrafiken erstellen